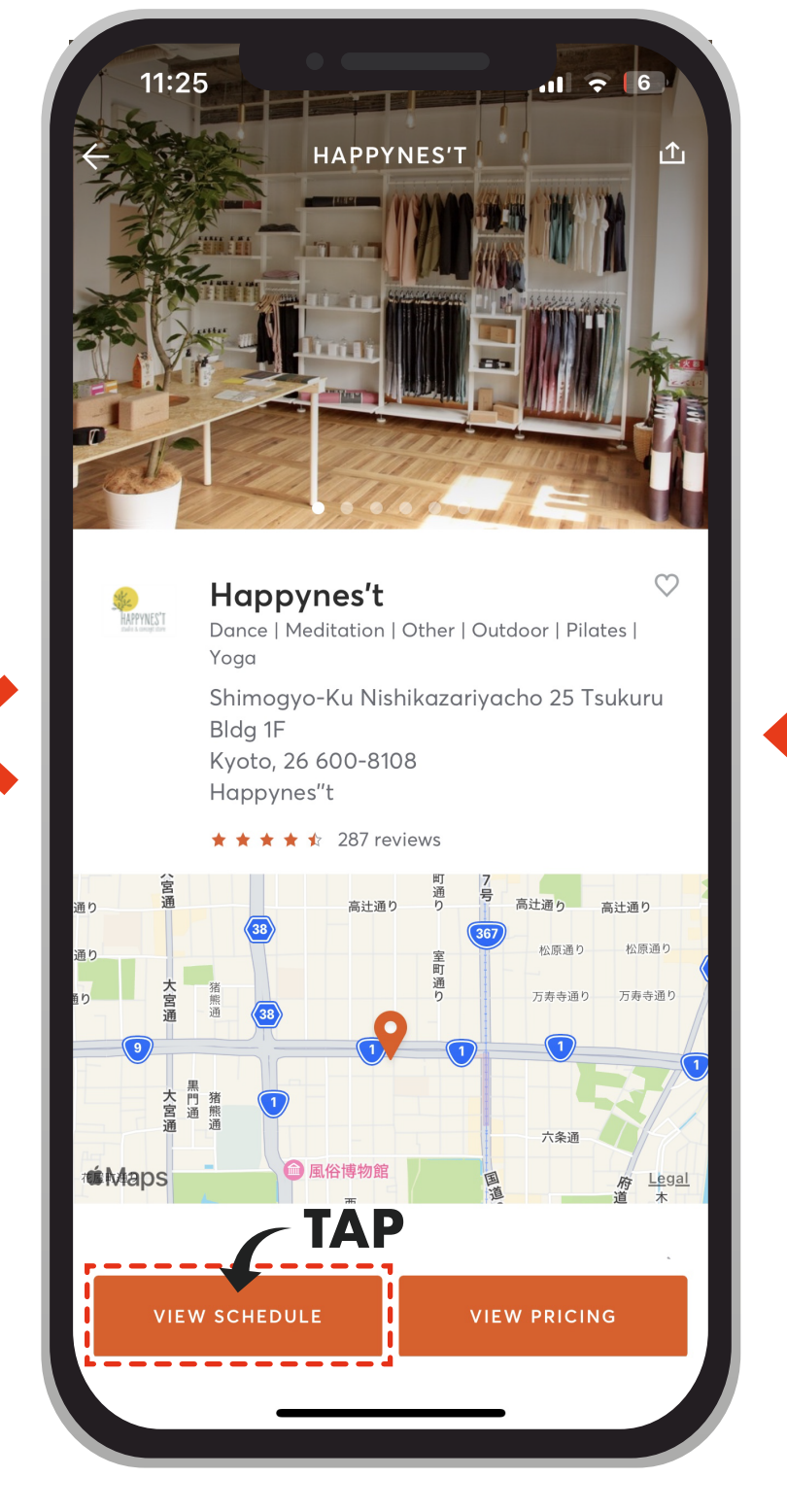

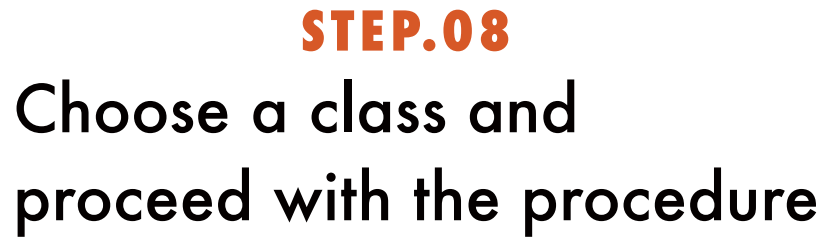

Search for the store

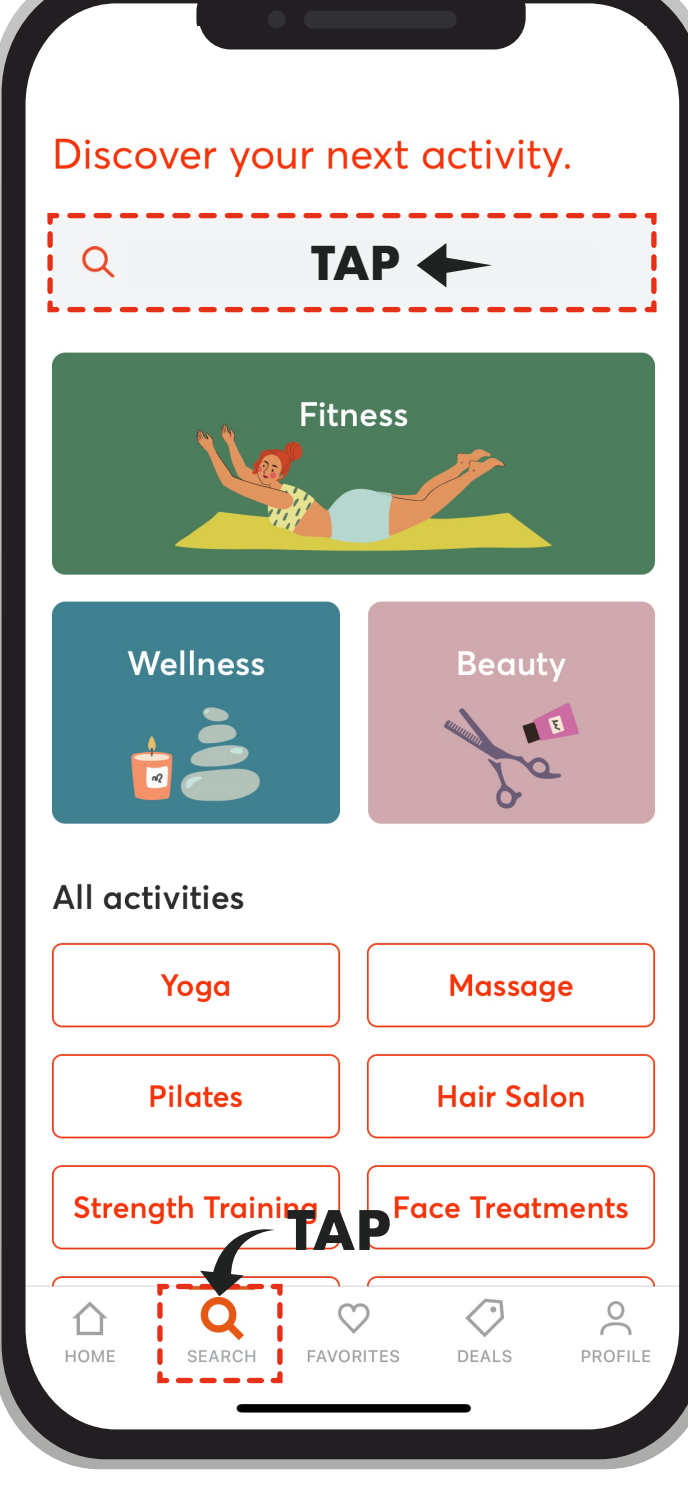

Tap <u>Q</u> within the app **STEP.05**

'Happynes't'

in the area of Kyoto

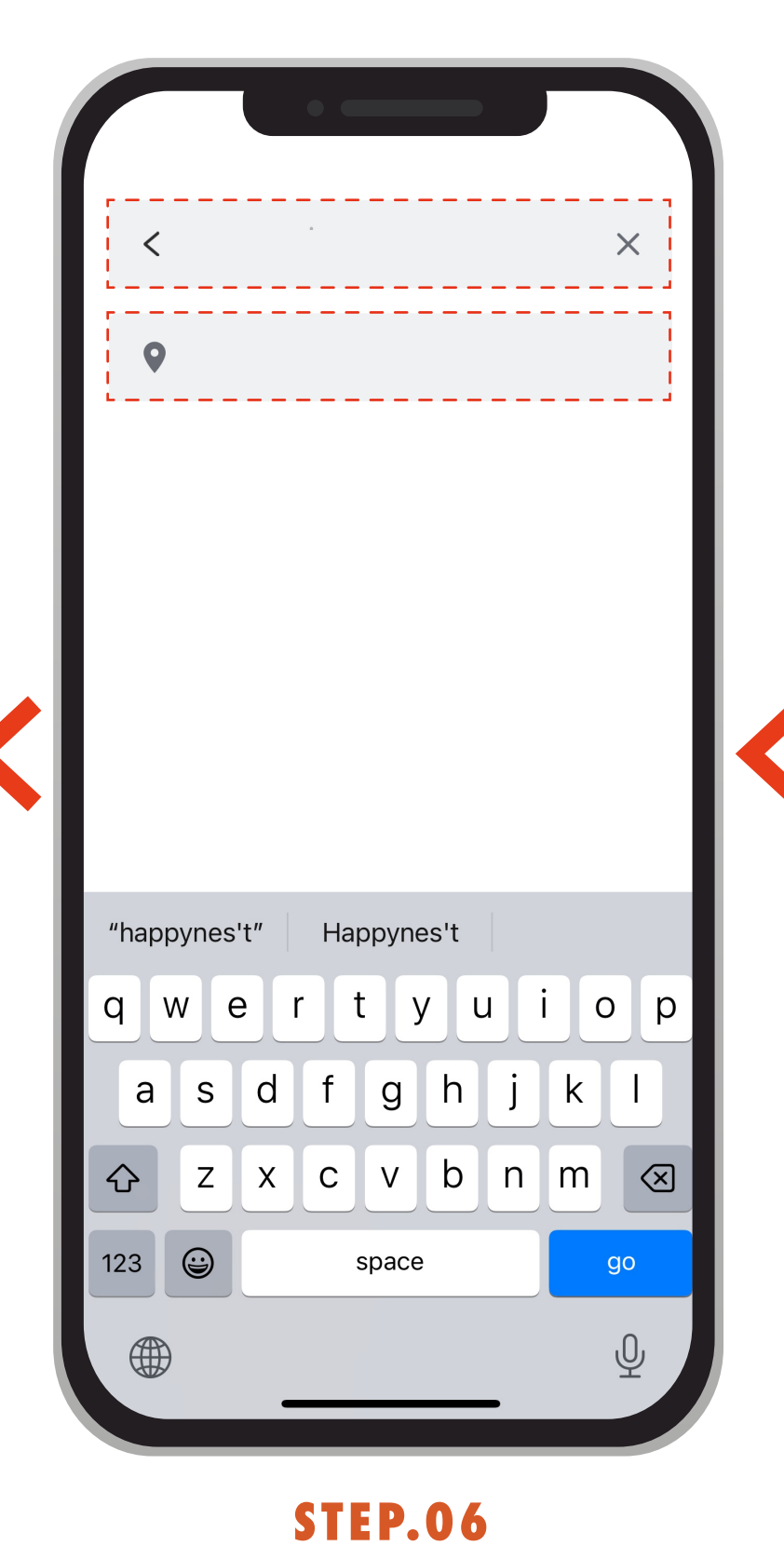

After displaying the page for Happynes't, tap the button at the bottom of the screen **STEP.07**

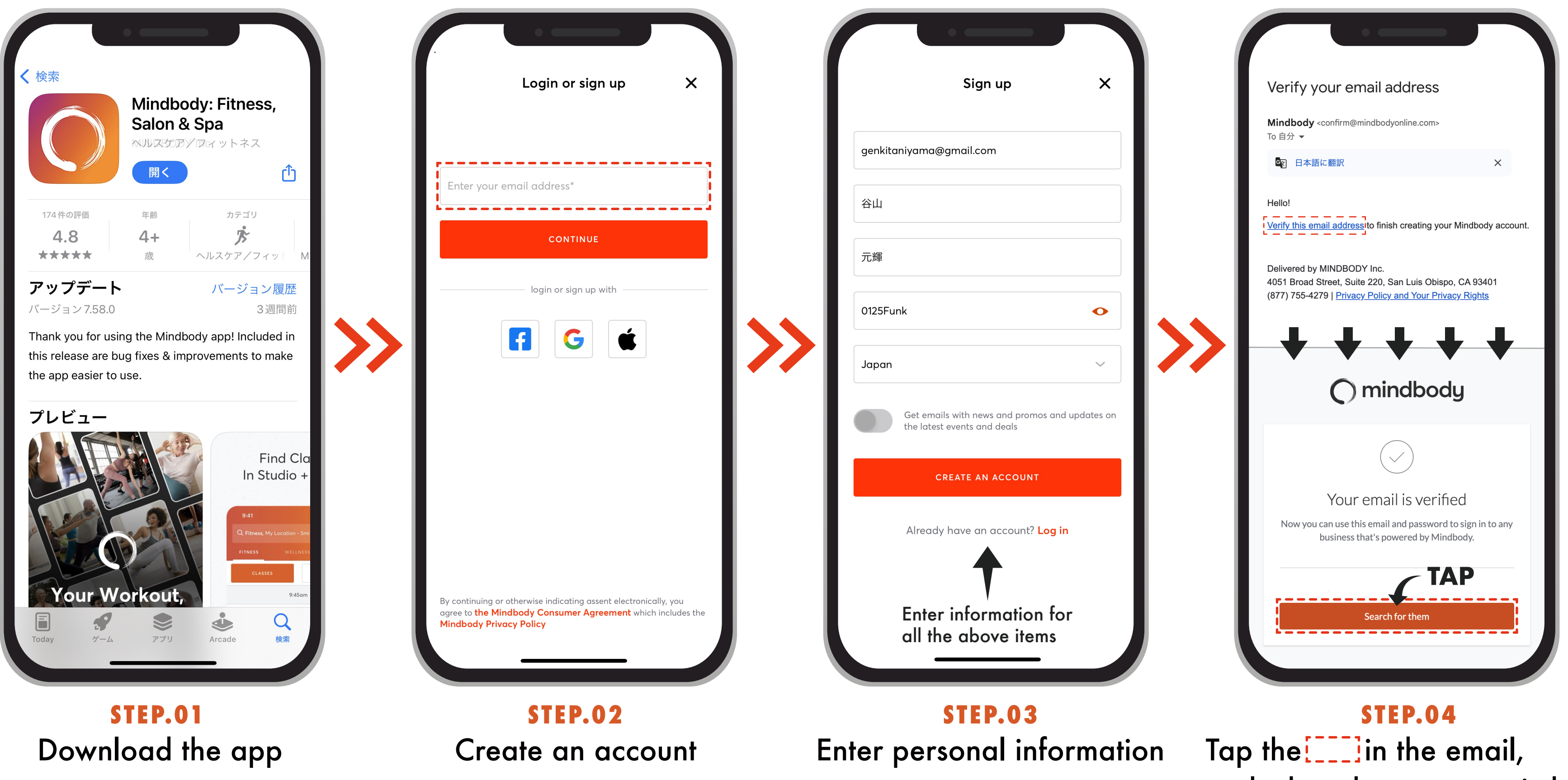

and when the screen switches, tap the button

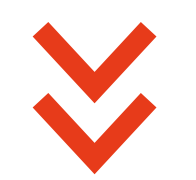

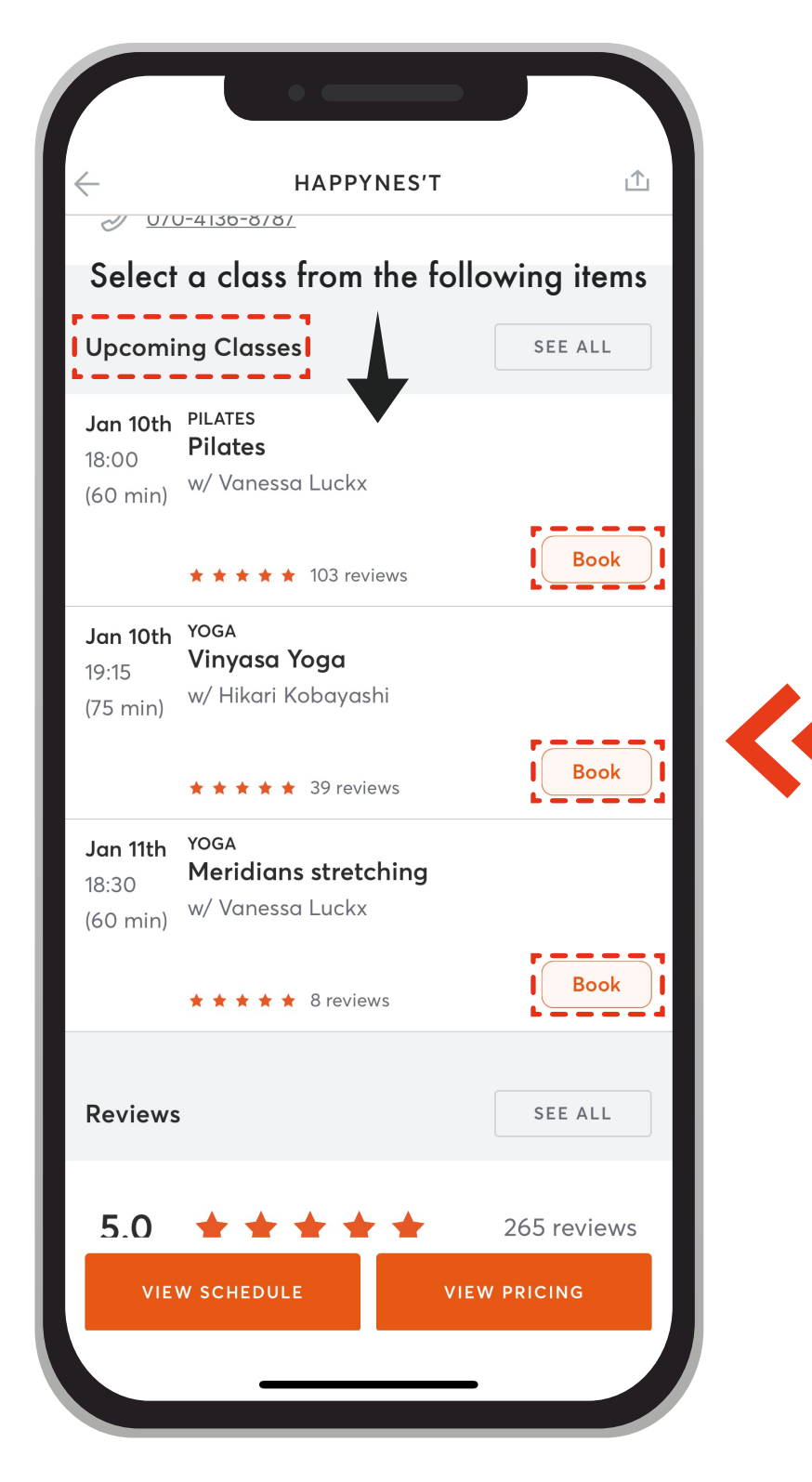